# ADVISORS 4 ADVISORS

How to add the Certified Financial Counselor (CFC™) certificate to websites and newsletters

## Sign into your A4A account ADVISORS 4 ADVISORS

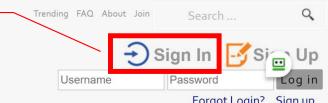

Forgot Login? Sign up

**CE WEBINARS** 

SOLUTIONS A4A NEWS

CFP ETHICS CLASS

### 48+ CE credits in four courses

- Economic Fundamentals
- Tax Planning
- Low-Expense Portfolios
- Counseling

**LEARN MORE** 

#### **FOUR THOUGHT LEADERS**

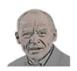

Fritz Meyer

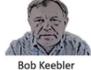

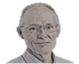

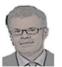

Craig Israelsen

Frank Murtha

#### **ACCREDITED BY**

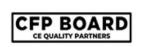

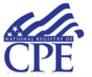

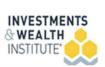

### 48+ CE credits on-demand

For a low membership fee of \$10 a month, A4A membership gives you four CE courses taught monthly by four thought leaders in economics, tax planning, designing low-expense portfolios, and financial counseling. That's 48plus CE credits on-demand!

**JOIN NOW** 

Approved for CE credit by CFP Board, Investments & Wealth Institute, and National Registry of CPE Sponsors since 2009, A4A streams CE to help you manage a professional financial services firm ethically and intelligently.

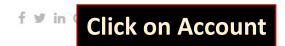

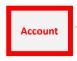

Trending Articles Reviews FAQ

Search ...

Q

Logout

## ADVISORS 4 ADVISORS

HOME CEWEBINARS SOLUTIONS A4A NEWS CFP ETHICS CLASS

☑ Edit Profile

Schretter

Profile is 100% complete

**Profile image** 

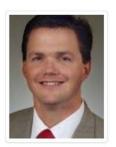

Account

Connect

Digests

Firm

Subscription

Badges

**CE** Credit

Blog

Displays badge options

#### I would like to be on:

Real Financial Professionals

☐ Certified Financial Counselor

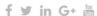

Account Trending Articles Reviews FAQ

Search ...

Q

Logout

## ADVISORS 4 ADVISORS

HOME CEWEBINARS SOLUTIONS A4A NEWS CFP ETHICS CLASS

☑ Edit Profile

#### Schretter

Profile is 100% complete

#### Profile image

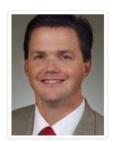

**Click on Badges** 

Account

Connect

Digests

Firm

Subscription

Badges

**CE** Credit

Blog

Displays badge options

#### I would like to be on:

Real Financial Professionals www.realfinancialprofessionals.com

☐ Certified Financial Counselor

TTC ...

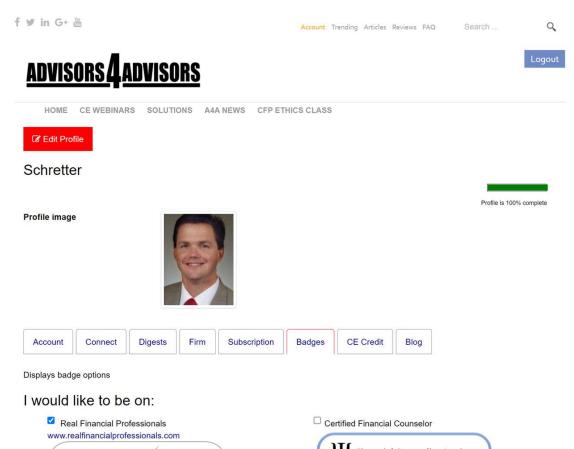

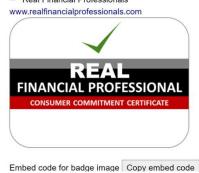

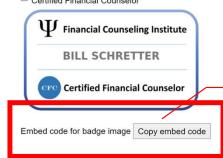

Copy

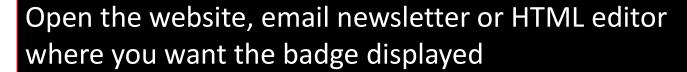

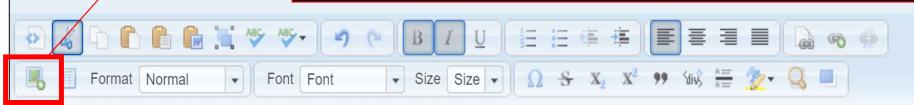

<u>LifePlan</u> is in **Jericho, New Hampshire i**s a comprehensive financial planning and wealth management firm providing objective financial planning advice. **W**e offer it all retirement planning, estate planning, and insurance planning. LifePlan is a comprehensive financial planning and wealth management firm providing objective financial advice.

**W**e offer very attentive service and highly creative solutions suited to your unique situation and place an emphasis on client education and empowerment. Your clients tell us they appreciate our ability to explain the complexities of the financial world in a way that is meaningful and easy to understand. Our mission is to help you to overcome uncertainty, take control of your finances and move confidently toward your goals.

**S**ome managing your finances today, let alone planning for what tomorrow may bring, doesn't happen automatically — or easily. Squeezed by the demands of daily life, you may know the importance of planning for a secure financial future, but have placed it on the back burner. The good news is that financial planning doesn't have to be an overwhelming burden. It is a tool that's available to everyone, rather than a luxury for a select few.

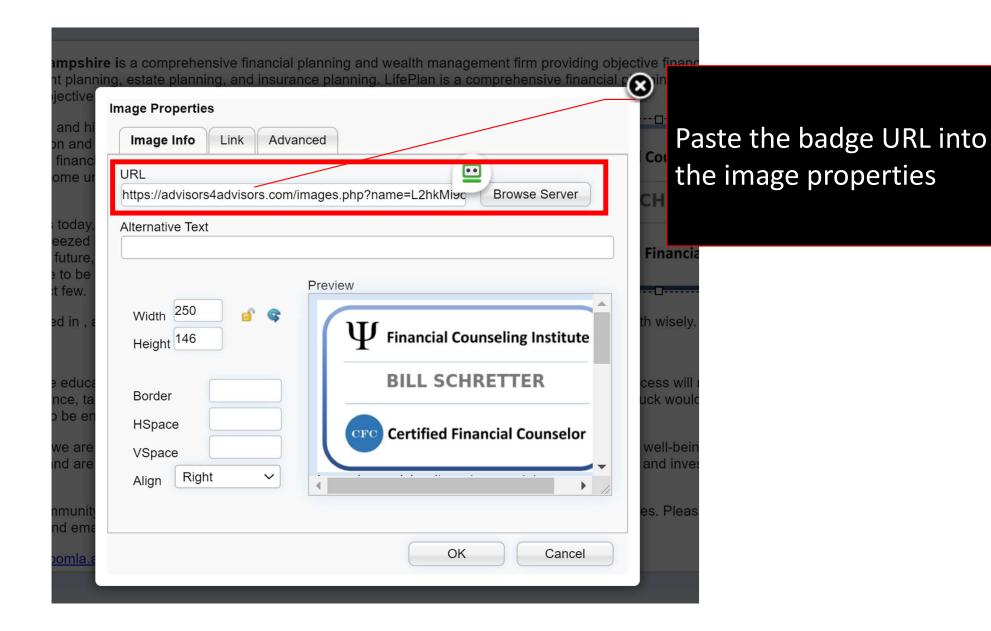

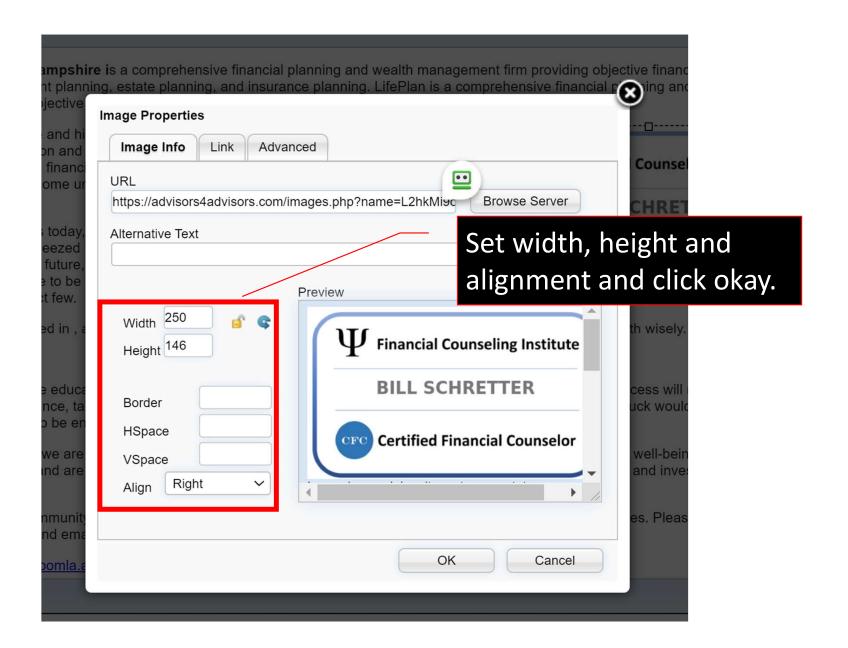

### Badge is ready to be published

<u>LifePlan</u> is in **Jericho**, **New Hampshire** is a comprehensive financial planning and wealth management firm providing objective financial planning advice. **W**e offer it all retirement planning, estate planning, and insurance planning. LifePlan is a comprehensive financial planning and wealth management firm providing objective financial advice.

**W**e offer very attentive service and highly creative solutions suited to your unique situation and place an emphasis on client education and empowerment. Your clients tell us they appreciate our ability to explain the complexities of the financial world in a way that is meaningful and easy to understand. Our mission is to help you to overcome uncertainty, take control of your finances and move confidently toward your goals.

Some managing your finances today, let alone planning for what tomorrow may bring, doesn't happen automatically — or easily. Squeezed by the demands of daily life, you may know the importance of planning for a secure financial future, but have placed it on the back burner. The good news is that financial planning doesn't have to be an overwhelming burden. It is a tool that's available to everyone, rather than a luxury for a select few.

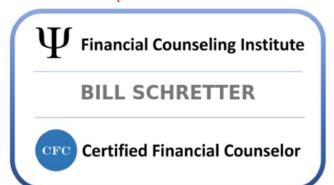